#### Systèmes de Gestion de Version

F. Langrognet

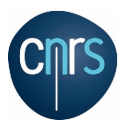

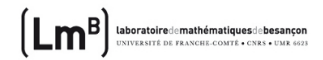

4 ロ ト ィ *同* ト

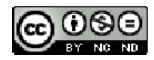

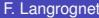

<span id="page-0-0"></span> $299$ 

 $\rightarrow$   $\rightarrow$   $\rightarrow$   $\rightarrow$   $\rightarrow$ 

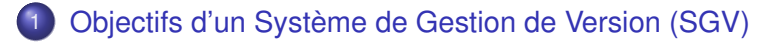

- 2 [Un SGV, comment ça marche ?](#page-5-0)
	- [Petit tour d'horizon des SGV](#page-20-0)
	- [Petit zoom sur SVN et Git](#page-28-0) [SVN](#page-31-0)
		- [Git](#page-34-0)

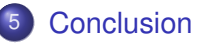

 $\Omega$ 

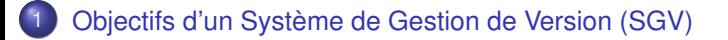

- [Un SGV, comment ça marche ?](#page-5-0)
- [Petit tour d'horizon des SGV](#page-20-0)
- [Petit zoom sur SVN et Git](#page-28-0) **• [SVN](#page-31-0)** 
	- [Git](#page-34-0)

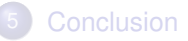

4 0 8 1  $\overline{AB}$  $\rightarrow$   $\pm$   $\rightarrow$  $\rightarrow$   $\pm$  <span id="page-2-0"></span> $QQ$ 

## Objectifs d'un Système de Gestion de Version

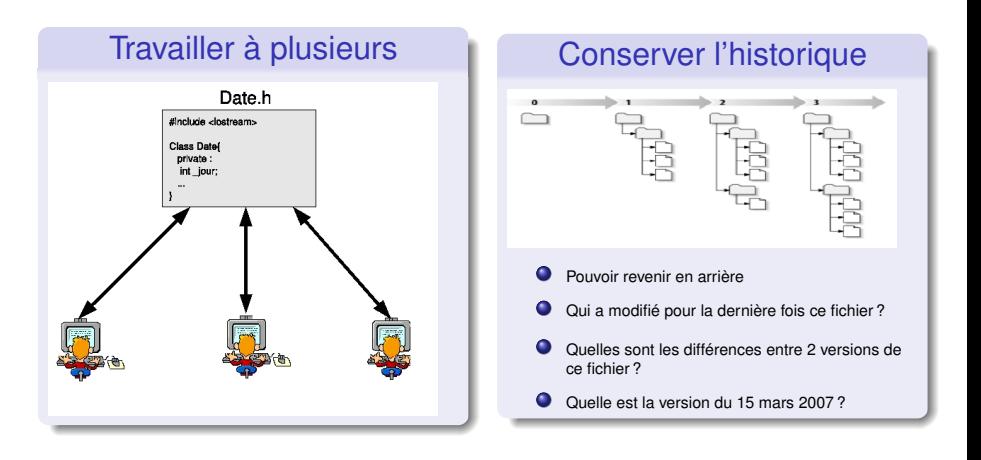

 $\Omega$ 

イロト イ押ト イヨト イヨ

## Objectifs d'un Système de Gestion de Version (suite)

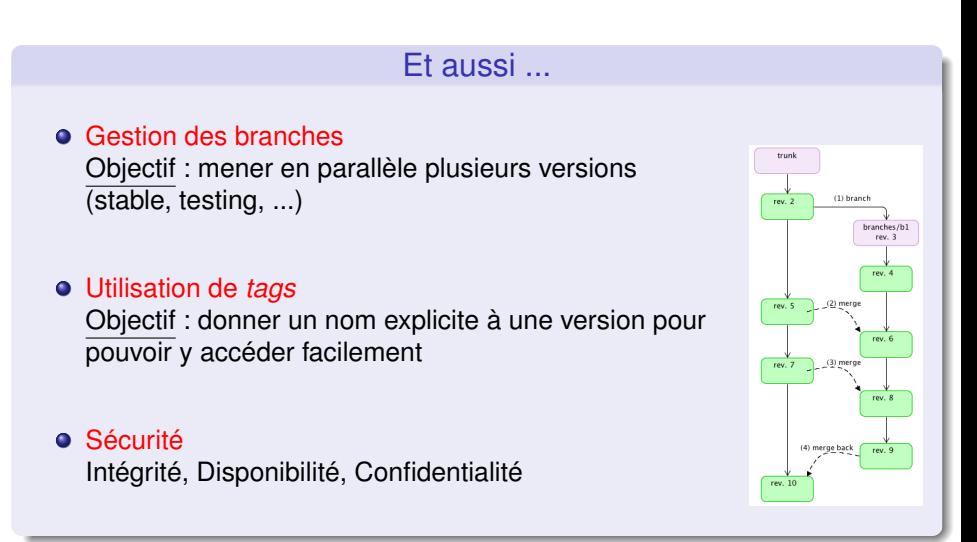

 $\Omega$ 

4 ロ ト ィ *同* ト

 $\rightarrow$   $\equiv$   $\rightarrow$ 

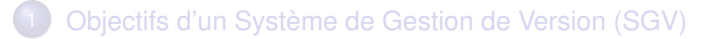

- 2 [Un SGV, comment ça marche ?](#page-5-0)
	- [Petit tour d'horizon des SGV](#page-20-0)
	- [Petit zoom sur SVN et Git](#page-28-0) **• [SVN](#page-31-0)** 
		- [Git](#page-34-0)

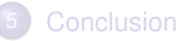

<span id="page-5-0"></span> $QQ$ 

 $\rightarrow$   $\pm$ 

4 ロ ト 4 何 ト 4 ヨ ト

#### Principe de base

#### Notion de *dépôt* et *copie locale*

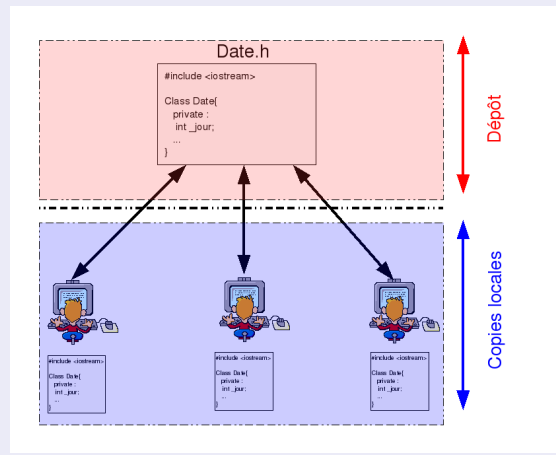

#### Les accès (écriture/lecture) se font via le système de gestion de version

F. Langrognet **Example 2014** [Systèmes de gestion de version](#page-0-0) Mars 2014 7/39

E

 $299$ 

 $(0,1)$   $(0,1)$   $(0,1)$   $(1,1)$   $(1,1)$   $(1,1)$ 

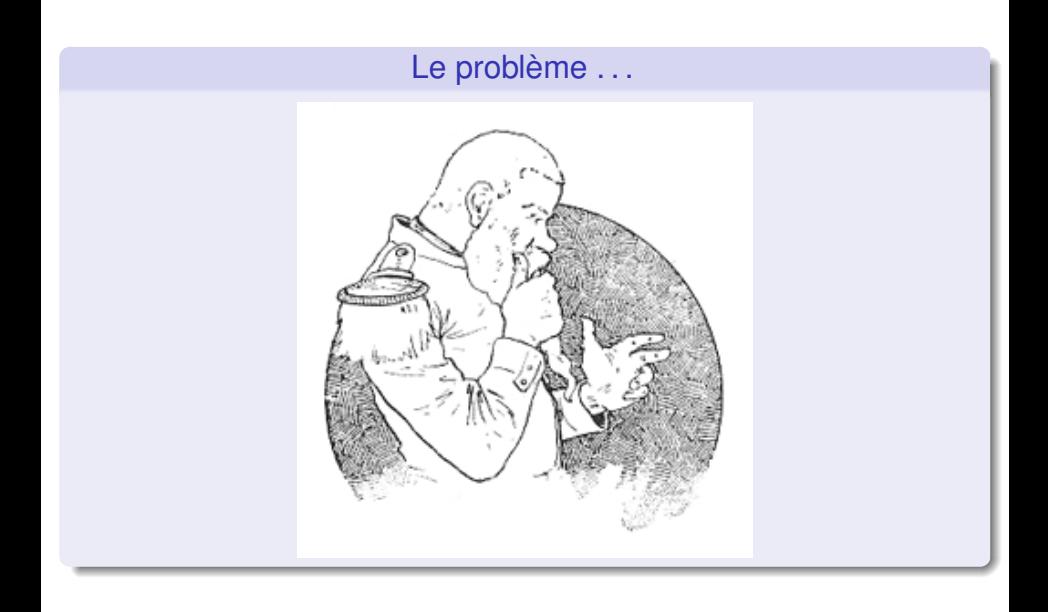

 $2980$ 

メロトメ 御 トメ 君 トメ 君 ト

#### Problème

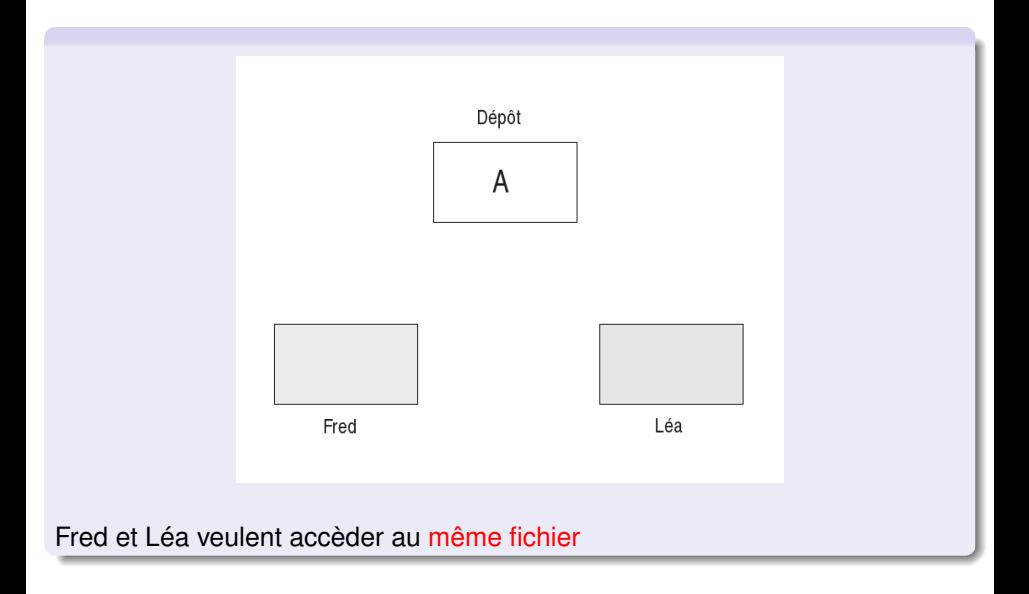

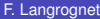

 $299$ 

イロトメ 倒 トメ 差 トメ 差

#### Problème

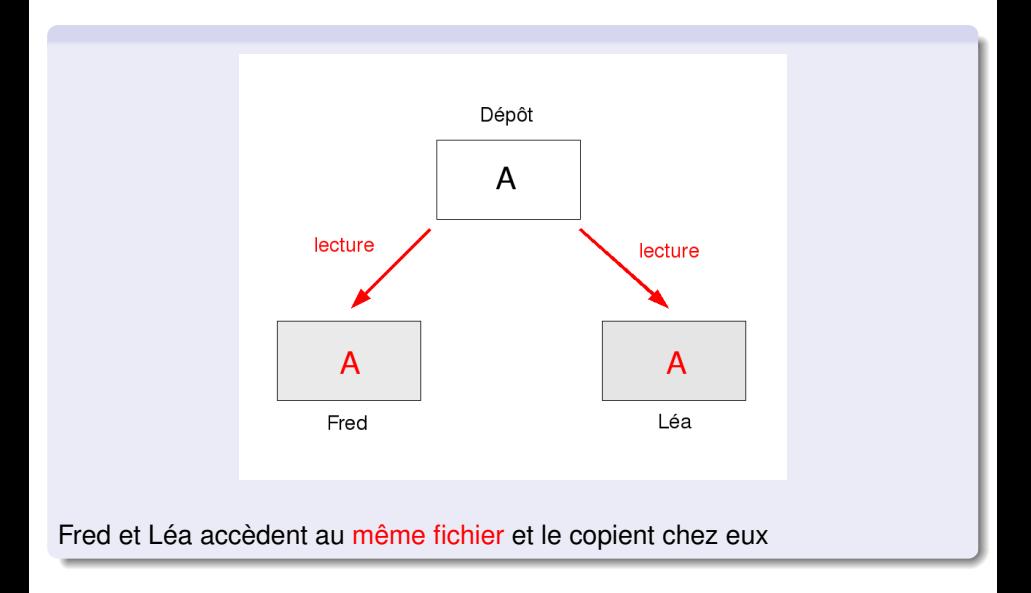

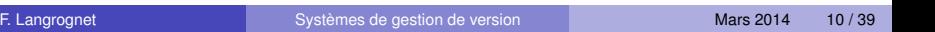

イロト イ団 トイミト イミト

重

 $299$ 

## Problème (suite)

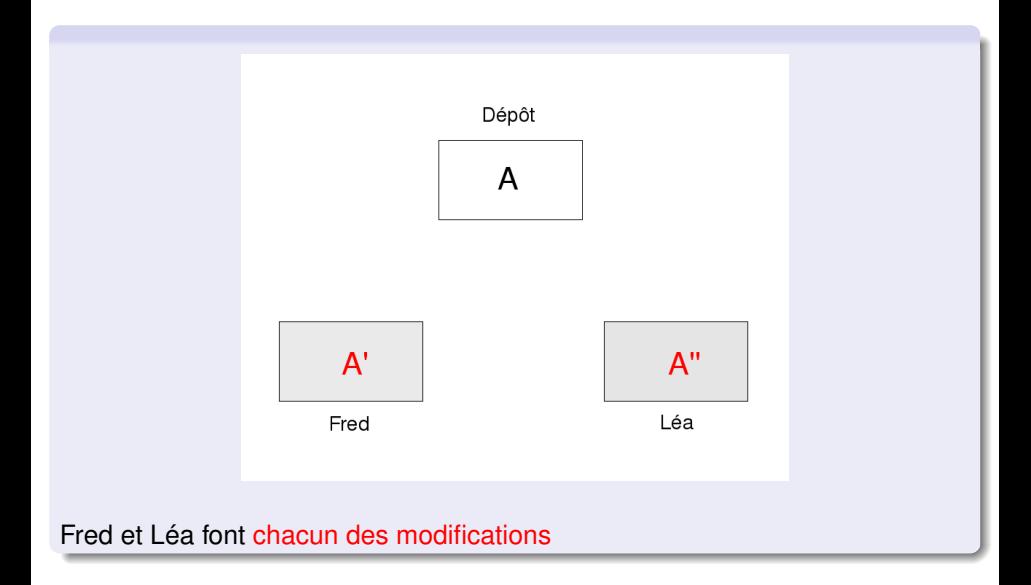

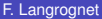

 $299$ 

イロトメ 倒 トメ 差 トメ 差

## Problème (suite)

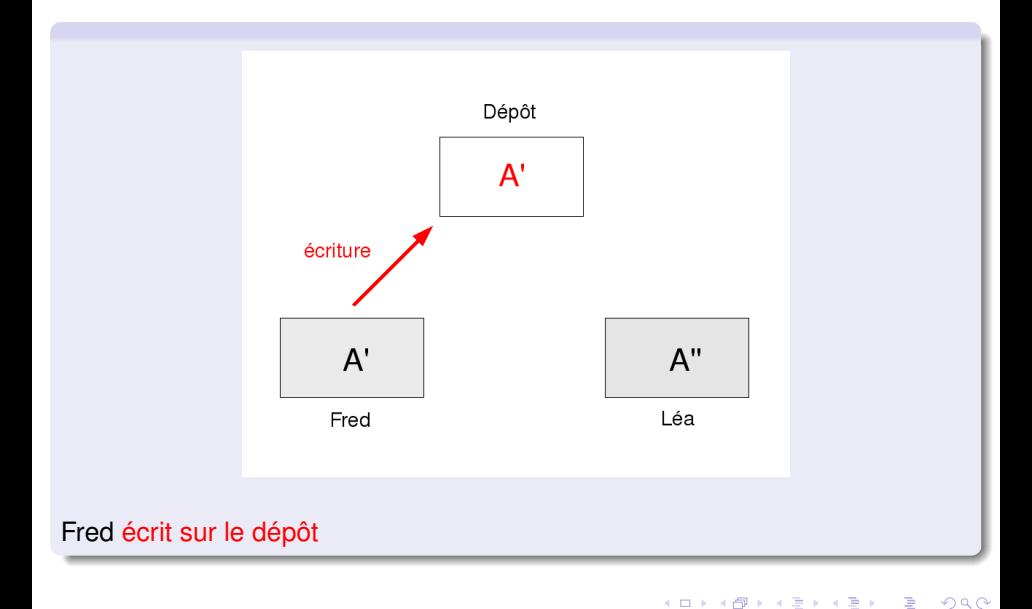

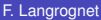

 $\mathbf{p}$ 

## Problème (suite)

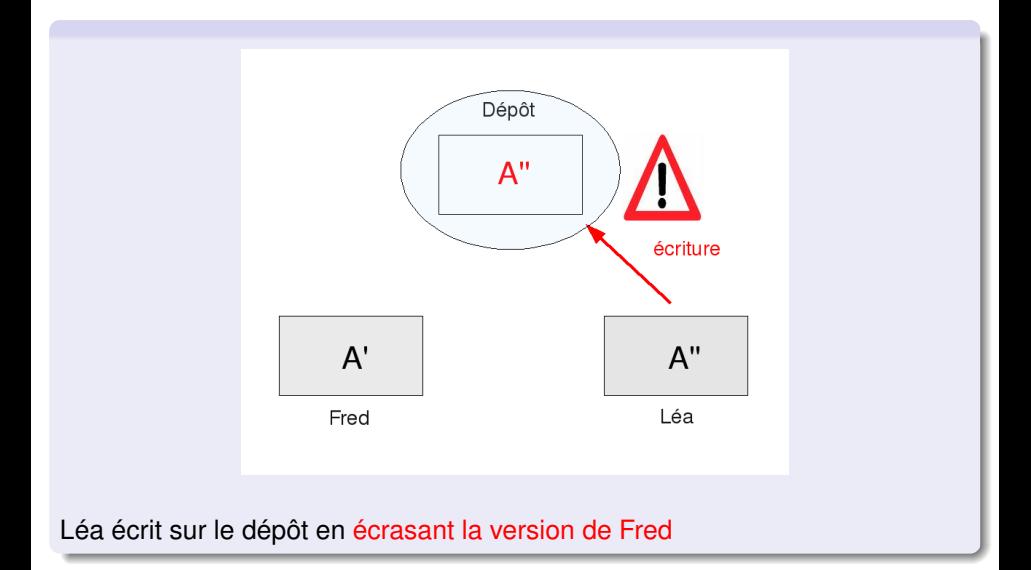

 $299$ 

 $\mathcal{A}$ E

**K ロ ト K 伺 ト K ヨ ト** 

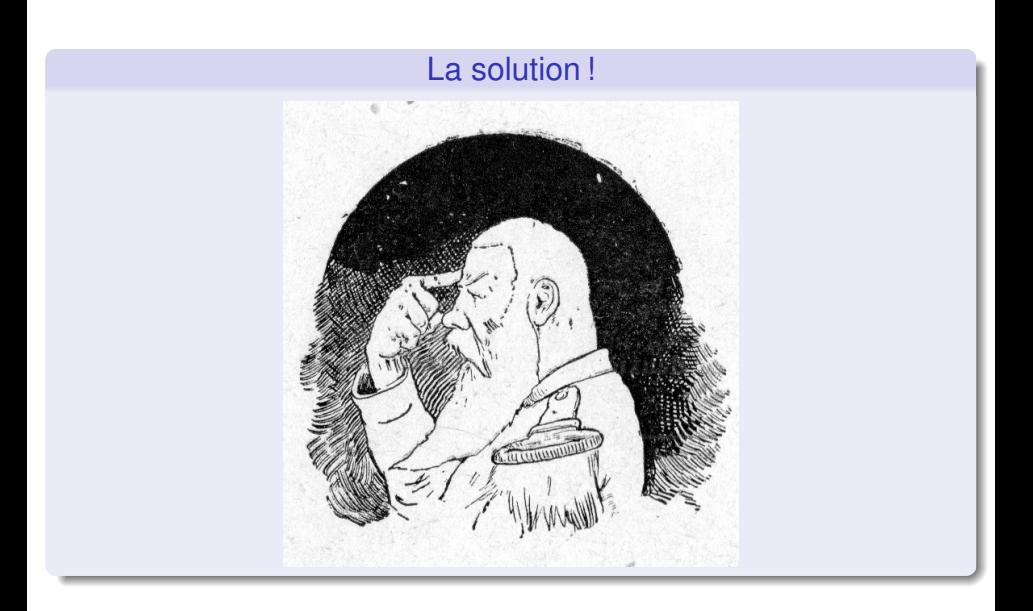

 $299$ 

K ロ ト K 個 ト K 差 ト K 差 ト … 差

#### **Solution**

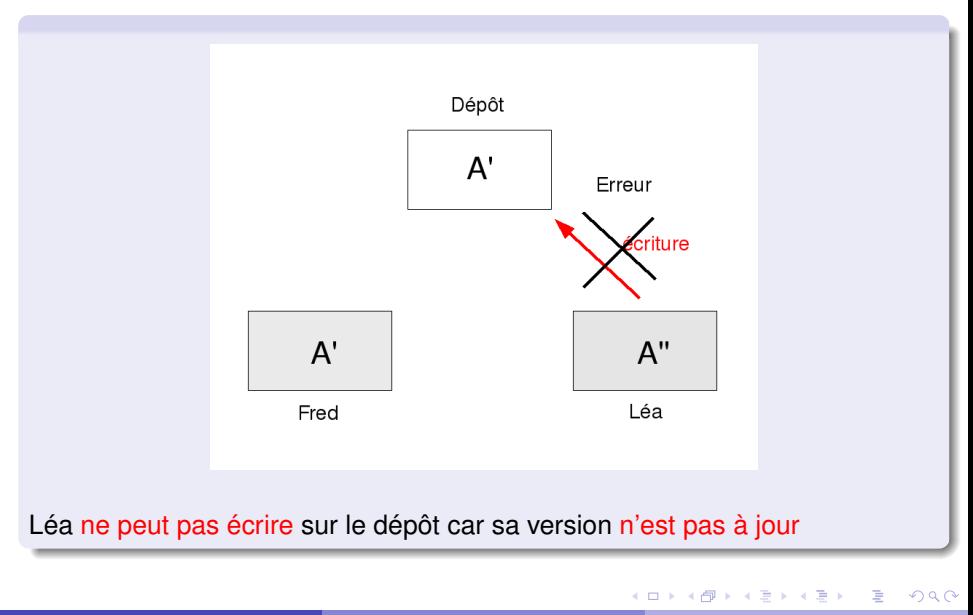

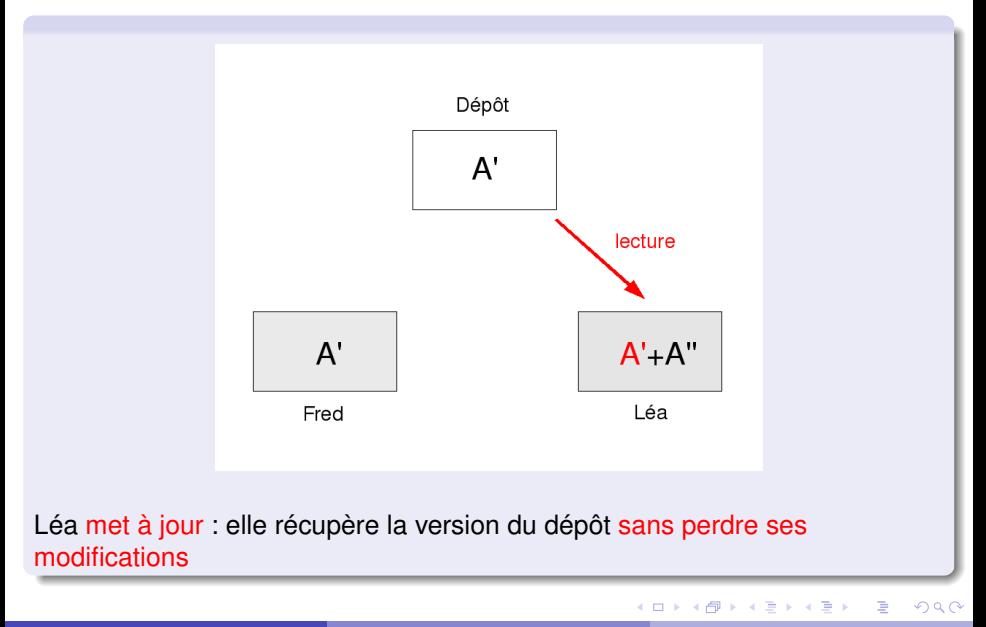

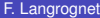

F. [Systèmes de gestion de version](#page-0-0) Mars 2014 16/39

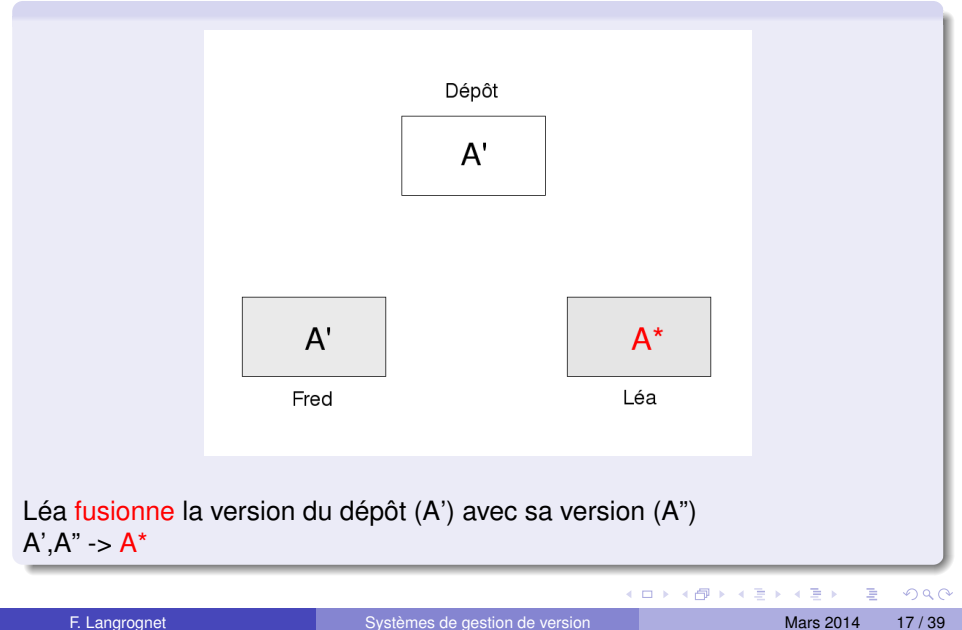

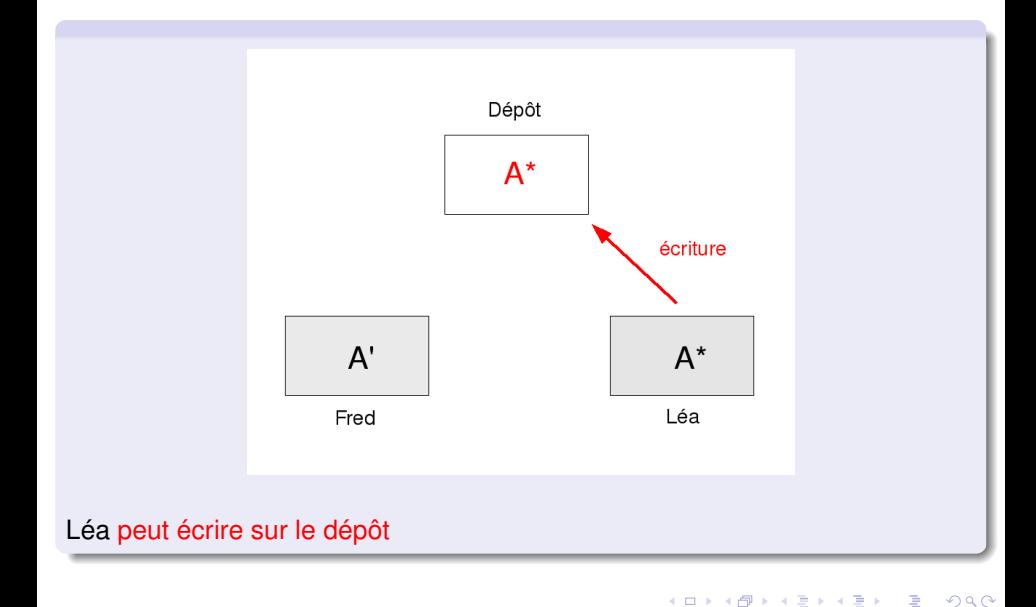

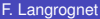

 $\mathbf{p}$ 

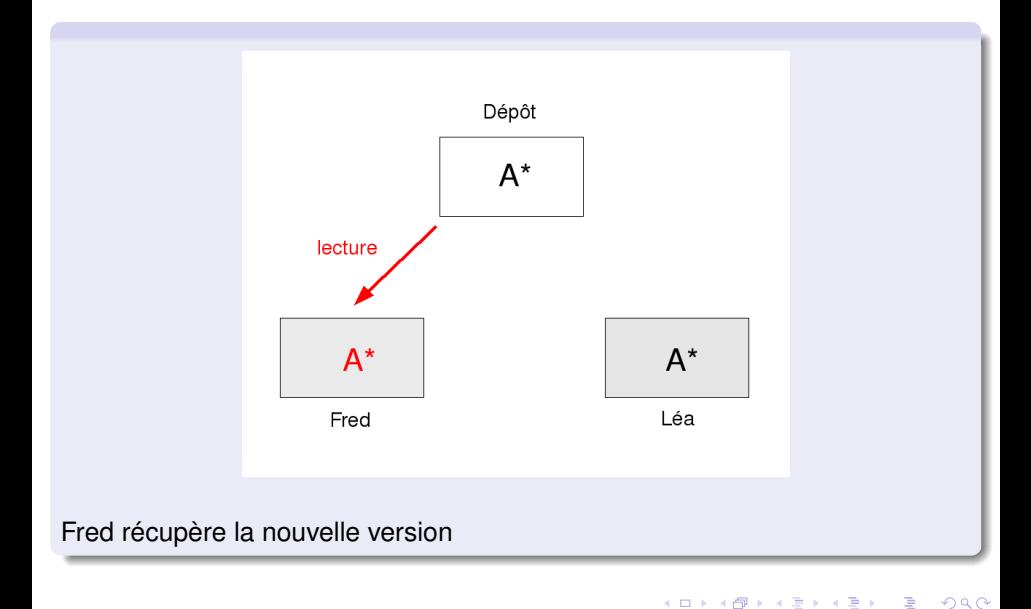

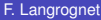

## Système de Gestion de Version

#### Système de Gestion de Version

Un SGV gère le mécanisme de lecture-fusion-écriture

- Les demandes de lecture, écriture se font via le SGV
- La fusion automatique est possible si
	- il s'agit d'un fichier texte (ascii) (utilisation de diff) les modifications ne touchent pas aux même contenus
- Le SGV conserve l'historique
- **Et aussi : gestion des branches, tags, ...**

 $\Omega$ 

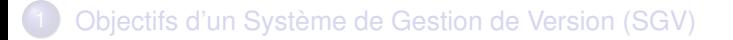

- [Un SGV, comment ça marche ?](#page-5-0)
- 3 [Petit tour d'horizon des SGV](#page-20-0)
	- [Petit zoom sur SVN et Git](#page-28-0) **• [SVN](#page-31-0)** 
		- [Git](#page-34-0)

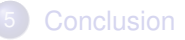

<span id="page-20-0"></span> $QQ$ 

イロト イ押ト イヨト イヨ

## 2 grandes catégories de SGV

#### 1. Les systèmes centralisés

#### Un seul dépôt centralisé

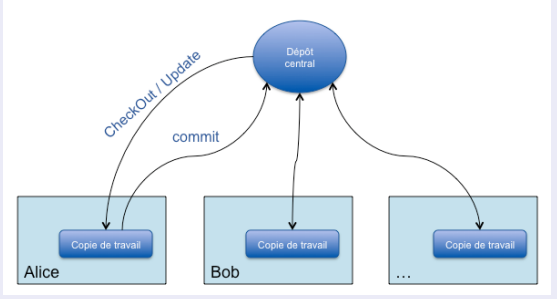

#### Des qualités ...

- $\bullet$ Technologie éprouvée
- Largement disponible (IDE, Forges)
- Portabilité
- Sécurité  $\bullet$

#### <span id="page-21-0"></span>et des défauts !

- $\bullet$ Échange entre les dépôts impossible
- Échange entre les copies locales impossible  $\bullet$
- $\bullet$ Travail hors connexion impossible
- **•** Temps de mise à jour long pour de gros projets
- $\bullet$ Et si le serve[ur to](#page-20-0)[mb](#page-22-0)[e](#page-20-0) [en](#page-21-0)[pan](#page-0-0)[ne](#page-38-0) [?](#page-0-0)

## 2 grandes catégories de SGV (suite)

2. Les systèmes décentralisés

Objectifs : pallier les limites/problèmes des systèmes centralisés

- Pouvoir utiliser ce système *hors connexion*
- Ne pas être dépendant d'un dépôt centralisé (panne, temps, . . . )
- $\bullet$ Pouvoir échanger ses fichiers avec une partie des développeurs

 $\bullet$ 

Chaque développeur possède son propre dépôt (et sa copie de travail)

<span id="page-22-0"></span>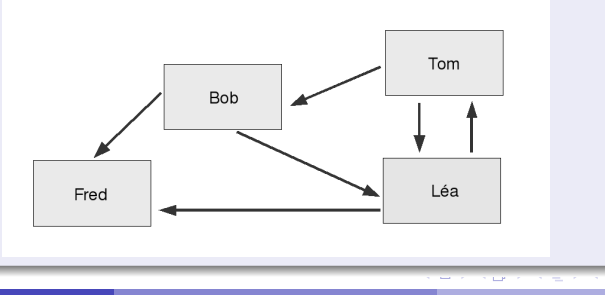

## Les sytèmes décentralisés

#### Les avantages d'un système centralisé (en local)

Chaque développeur a son propre dépôt et sa copie de travail

Il peut donc utiliser un SGV décentralisé pour (par exemple) conserver l'historique ou gérer des branches en local

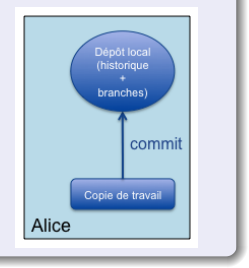

 $\Omega$ 

 $A \equiv 0.4 \equiv$ 

 $+$   $+$   $+$   $\mathbf{h}$ 

## Les sytèmes décentralisés (suite)

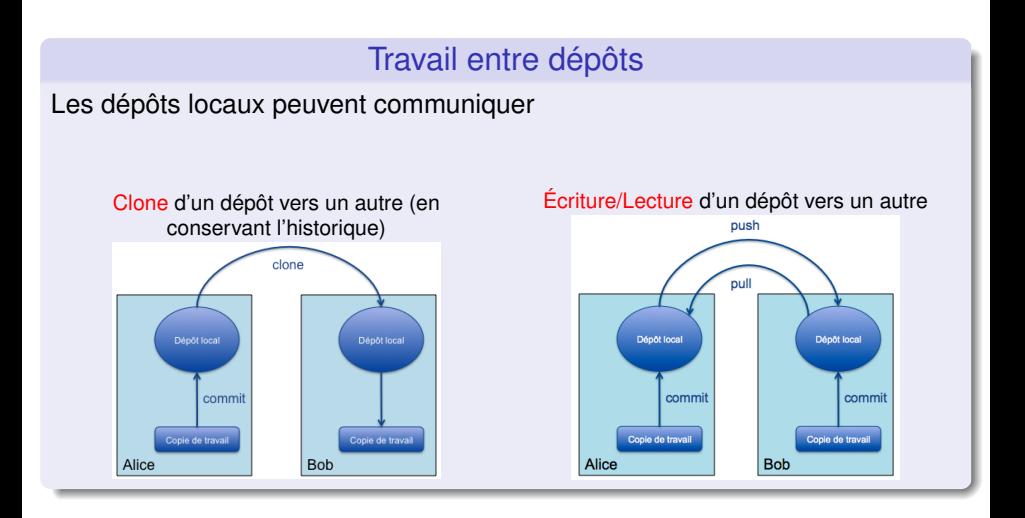

 $\sim$ 

 $QQQ$ 

4 (D) 3 (F) 3 (F) 3 (F)

## Les sytèmes décentralisés (suite)

#### Avec un dépôt central ?

Si le nombre d'utilisateurs est grand, il peut être utile de mettre en pace un dépôt central pour stocker la version la plus à jour du système

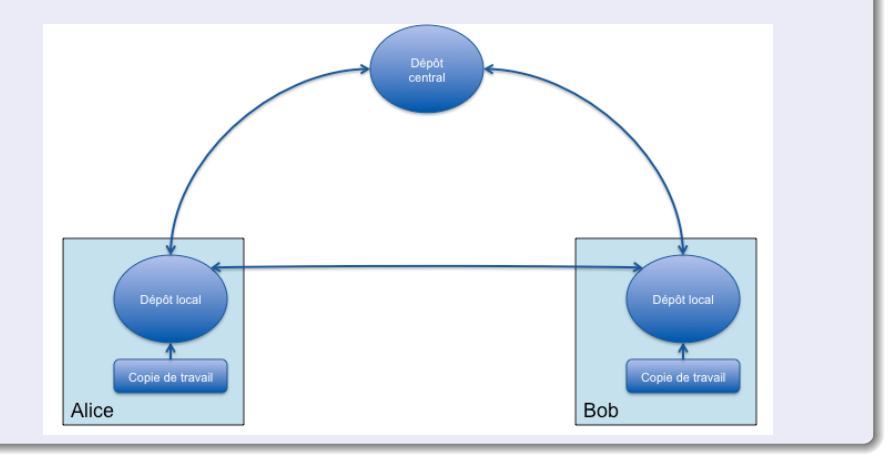

 $QQQ$ 

イロト イ押ト イヨト イヨト

#### Quel SGV choisir ?

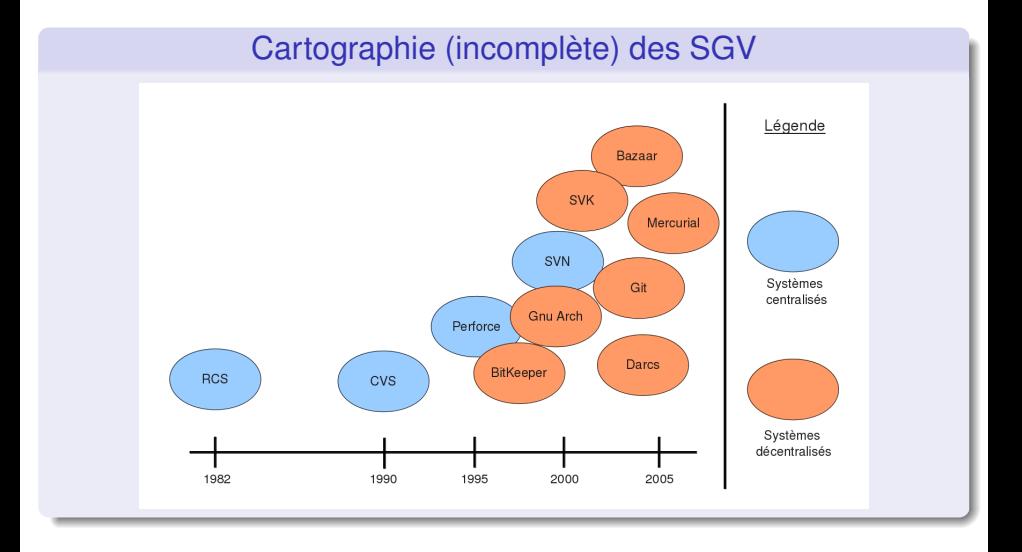

重

 $299$ 

(ロトイ部)→(差)→(差)→

## Quel SGV choisir ?

#### Vaste choix

- **•** Technologie en pleine évolution
- De nouveaux systèmes apparaissent régulièrement

#### Elements à prendre en compte

- Pérénité : systèmes *leaders* vs. systèmes *émergents*
- Intégré dans des *IDE*
- Proposé par des *Forges*
- **o** Interfaces graphiques
- Portabilité (multi OS)
- **•** Sécurité
- **O** Documentations abondantes
- Outils connexes (ex : cvs2svn)

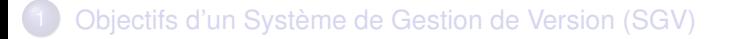

- [Un SGV, comment ça marche ?](#page-5-0)
- [Petit tour d'horizon des SGV](#page-20-0)

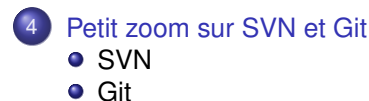

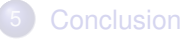

<span id="page-28-0"></span> $QQ$ 

イロト イ押ト イヨト イヨ

## SVN et Git

#### Caractéristiques communes

- **•** Logiciels libres
- Multi OS (linux, windows, MacOS, ...)
- Très répandus (documentations abondantes, support, ...)
- **•** Sécurisés (protocole https, ...)

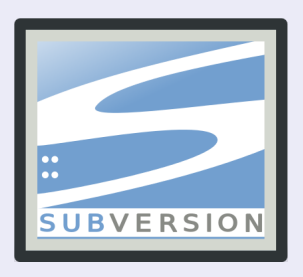

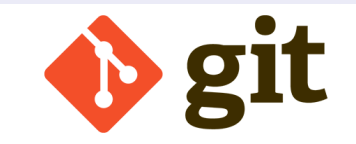

## SVN et Git

#### Des outils utilisables simplement aussi sous windows Plugins Tortoisegit et Tortoisesvn pour l'explorateur Windows

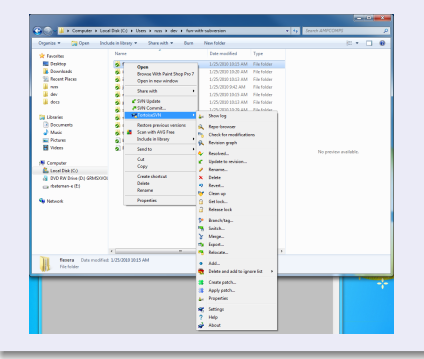

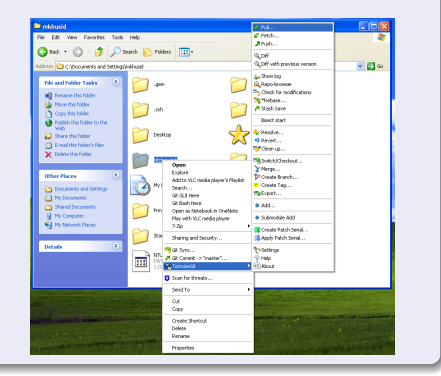

イロト イ押 トイラト イラト

 $\Omega$ 

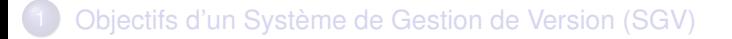

- [Un SGV, comment ça marche ?](#page-5-0)
- [Petit tour d'horizon des SGV](#page-20-0)

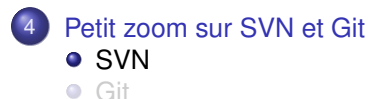

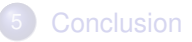

<span id="page-31-0"></span> $QQ$ 

イロト イ押ト イヨト イヨ

# Subversion (SVN)

#### Un SGV très répandu

- **O** SGV centralisé
- Documentations très riches, forums actifs  $\bullet$
- Interfaces graphiques  $\bullet$ 
	- Linux : rapidsvn, kdesvn, esvn, Qsvn, ...
	- <sup>I</sup> Windows : intégré à l'explorateur via le plugin TortoiseSVN
- Proposé dans les Forges et intégré dans certains IDE (Eclipse, Kdevelop)

#### Le *successeur* de CVS

Reprend le modèle de CVS en comblant certains manques :

- Renommage et déplacement de fichiers sans perte de l'historique
- **Gestion des répertoires**
- $\bullet$  commits atomiques
- $\bullet$ Gestion des *metadonnées* (ex : permissions)
- Ο Possibilité de migrer de CVS vers SVN sans perte de l'historique (cvs2svn)
- **•** Protocoles réseaux sécurisés (HTTPS)

F. Langrognet **Example 2014** [Systèmes de gestion de version](#page-0-0) Mars 2014 33/39

## Subversion (suite)

#### Principales commandes

- $\bullet$ svnadmin create : créer un nouveau dépôt
- $\bullet$ svn import : importer un projet dans le dépôt
- 0 svn checkout : lire tout un projet
- $\bullet$ svn update : lire/mettre à jour depuis le dépôt
- $\bullet$ svn commit : écrire/modifier le dépôt (nouvelle révision)
- ο svn status : état de la copie locale
- ο svn add : ajouter un fichier
- $\bullet$ svn rm : enlever un fichier
- svn mv : déplacer un fichier 0
- $\bullet$ svn mkdir : créer un répertoire

#### Interfaces graphiques

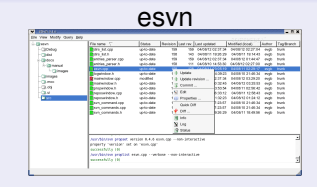

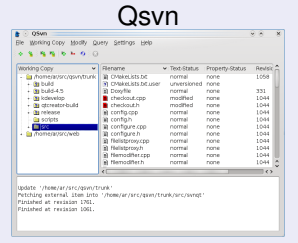

 $\overline{AB}$  $\rightarrow$   $\pm$   $\rightarrow$ 

4 D.K.

 $\Omega$ 

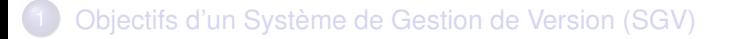

- [Un SGV, comment ça marche ?](#page-5-0)
- [Petit tour d'horizon des SGV](#page-20-0)

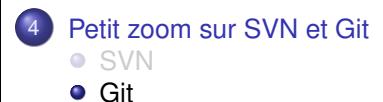

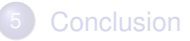

<span id="page-34-0"></span> $QQ$ 

イロト イ押ト イヨト イヨ

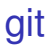

#### GIT en 1 page...

- **SGV décentralisé**
- Très répandu (surtout dans le monde du logiciel libre)
- **O** Développement actif
- Ressources croissantes (documentations, outils graphiques, ...)

#### Principales commandes

- git init : créer un dépôt local git
- $\bullet$ git add : ajouter un élément
- $\bullet$ git commit : propager sa version sur le dépôt
- 0 git clone : copier un dépôt existant (/distant)
- $\bullet$ git pull : tirer les modifications du dépôt distant vers le dépôt local
- git push : pousser les modifications du dépôt local vers le dépôt distant

 $QQQ$ 

 $(0,1)$   $(0,1)$   $(0,1)$   $(1,1)$   $(1,1)$   $(1,1)$ 

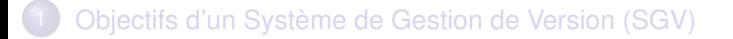

- [Un SGV, comment ça marche ?](#page-5-0)
- [Petit tour d'horizon des SGV](#page-20-0)
- [Petit zoom sur SVN et Git](#page-28-0) **• [SVN](#page-31-0)** 
	- [Git](#page-34-0)

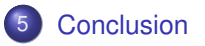

<span id="page-36-0"></span> $QQ$ 

イロト イ押ト イヨト イヨ

#### **Conclusion**

#### Utilisation d'un SGV

- **Indispensable lorsque l'on travaille à plusieurs**
- Sécurité, efficacité ... même quand on seul sur un projet
- Effort d'utilisation négligeable (avec ou sans interface graphique)

Ne pas utiliser de SGV est une faute professionnelle

 $\Omega$ 

#### Systèmes de Gestion de Version

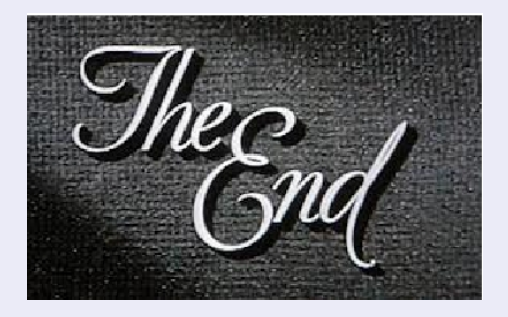

#### F. Langrognet

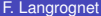

<span id="page-38-0"></span> $299$ 

メロトメ 御 トメ 君 トメ 君 ト